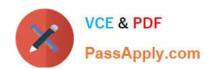

# CCD-102<sup>Q&As</sup>

B2C Commerce Developer with SFRA

# Pass Salesforce CCD-102 Exam with 100% Guarantee

Free Download Real Questions & Answers PDF and VCE file from:

https://www.passapply.com/ccd-102.html

100% Passing Guarantee 100% Money Back Assurance

Following Questions and Answers are all new published by Salesforce
Official Exam Center

- Instant Download After Purchase
- 100% Money Back Guarantee
- 365 Days Free Update
- 800,000+ Satisfied Customers

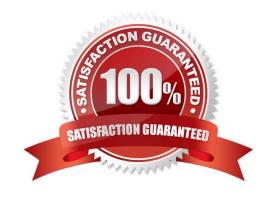

# https://www.passapply.com/ccd-102.html

2024 Latest passapply CCD-102 PDF and VCE dumps Download

#### **QUESTION 1**

A digital instance has one site, with one master product catalog separate from the site catalog. Some, but

NOT all, products in the master catalog are assigned to categories of the site catalog.

Using Business Manager, how can a Digital Developer create a catalog export file that contains only the

products assigned to the site catalog?

A. Use the Catalog Export module to export the site catalog.

B. Use the Site Import and Export module to export the master catalog, filtered by site catalog categories to export specific products.

C. Use the Catalog Export module to export the master catalog, with a category-assignment search to export specific products.

D. Use the Site Import and Export module to export both the site catalog and the master catalog in a single archive.

Correct Answer: C

#### **QUESTION 2**

Universal Containers wants to give customers the ability to refine product search results by a product custom attribute, weightCapacity.

Which series of steps should a Digital Developer take to show this refinement on the storefront?

A. Define search-suggestion buckets for weightCapacity, then rebuild the product search index.

B. Define a search refinement for weightCapacity, then clear the page cache segment for Search-Show.

C. Define a search refinement for weightCapacity, then rebuild the product search index.

D. Define a sorting rule for weightCapacity, then rebuild the product search index.

Correct Answer: C

### **QUESTION 3**

A Digital Developer needs to store information temporarily and decides to create a custom object. Which code creates a custom object?

A. CustomObjectMgr.createCustomObject(primaryKey);

B. CustomObject.createCustomObject(primaryKey,CustomObjectType);

 $C.\ CustomObject.createCustomObject(CustomObjectType,primaryKey);\\$ 

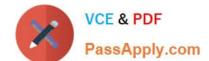

## https://www.passapply.com/ccd-102.html

2024 Latest passapply CCD-102 PDF and VCE dumps Download

D. CustomObiectMqr.createCustomOb1ect(CustomOb1ectType,primaryKey);

Correct Answer: D

#### **QUESTION 4**

Universal Containers requires that a new order comments attribute is added to the existing SiteGenesis

checkout flow. This new attribute needs to be included as part of the standard order export.

Aside from updating the HTML markup and form definition, which option contains all necessary steps to

achieve this task?

- A. Add the new attribute to the";Orde"; system object. Modify the";COPlaceOrde"; controller to add this new attribute to the current session\\'s";Orde"; object.
- B. Modify the"; COPlaceOrde"; controller to update a CSV file in the IMPEX WebDAV directory with the order ID and comments. Modify the order export process to read information in the CSV file and include it as part of the export.
- C. Add the new attribute to the"; Custome"; system object. Modify the "COPlaceOrder" controller to add this new attribute to the current session\\'s "Customer" object.
- D. Create a new custom object type for order comments that contains the attributes: order ID and comments. Modify the";COPlaceOrde"; controller to create a new order comments custom object upon order completion.

Correct Answer: A

#### **QUESTION 5**

Universal Containers wants to associate a region code value with an order to indicate the general area of its destination. This region code must be accessible whenever the order history is displayed. What is required to accomplish this?

- A. Define a custom object type to store the username with the region code.
- B. Store the region code value in the geolocation system attribute of the Order.
- C. Define a custom attribute on the Order system object type to store the region code value.
- D. Store the region code value in a session variable.

Correct Answer: C

CCD-102 PDF Dumps

CCD-102 VCE Dumps

CCD-102 Study Guide